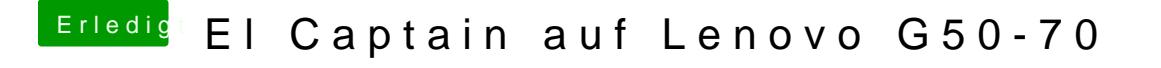

Beitrag von griven vom 26. Februar 2017, 00:45

Im Menu die Partition auswählen auf Die Du OS-X installiert hast wer installierst Du Clover auf der Festplatte damit Du auch von der Platte aus bo